## **ADVANCED PYTHON COURSE CURRICULUM**

tated

*C* inventated

### **YOUR JOB HUNTING ENDS HERE**

Start your career with Python course that gets Your Dream Job!

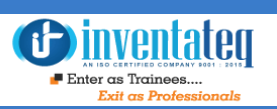

## Become A Python Certified Professional

It is only skills and not degree that can help you grow. But if you are one of those individuals who believe in getting certified along with skills then we have got you covered. After completion of the training not only will you become an expert in Python but you will also be a Python certified professional.

### One Training Program 2 Certifications

## Inventateq

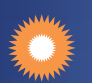

֦

PCAP CERTIFICATION

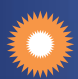

**INGLETTE Industry Recognized INVENTATEQ Certificate** 

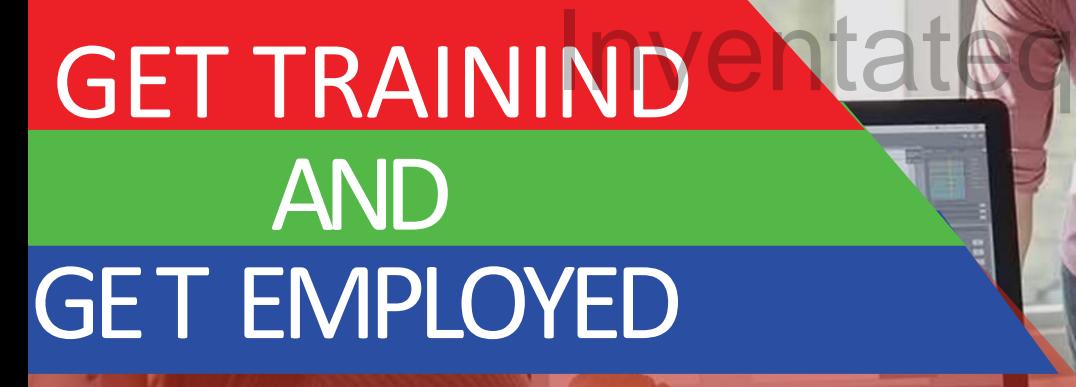

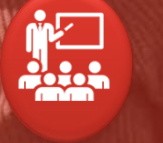

**CLASS ROOM TRAINING** 

Ę

**ONLINE TRAINING** 

12,409+ **Trainees** 

*<u>Oinventateg</u>*  $\blacksquare$  Enter as Trainees.

> 500+ **Batches**

E-MAIL: [info@inventateq.com](mailto:info@inventateq.com) | CALL: 7676765421 | BTM | MARATHAHLLI | JAYANAGAR | RAJAJI NAGAR 3

4.9/5 Ratings

Bur

**CORPORATE TRAINING** 

### 12,409+ Success Stories Here is what they say about INVENTATEQ.

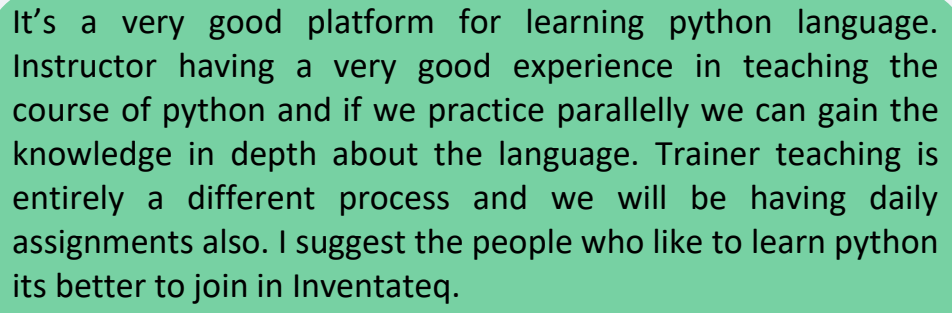

#### **ARUNA CHAVULI**

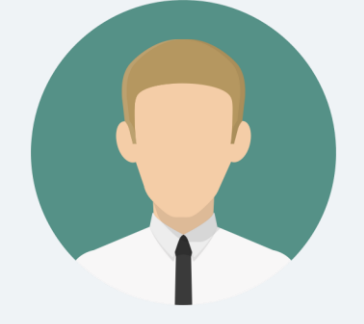

 $\Box$ 

Good place to learn python with Django. Trainer is very good at programming and gave me a strong basic to python programming. Inventateq is one of the best python coaching Le Communiste du Communiste de la Communiste de la Communiste de la Communiste de la Communiste de la Communiste de la Communiste de la Communiste de la Communiste de la Communiste de la Communiste de la Communiste de la C

**VENKATESWARULU** 

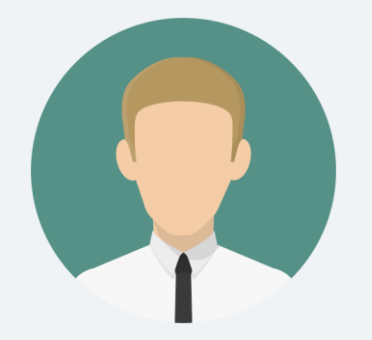

I got the basic idea on Python with Django after attending course for 45 days. If we practice parallelly after completion of every class we can learn more in depth. And also, it will be more beneficial if slow down the process of explanation to the people who don't have programming background.

#### **HARSHA VARDAN**

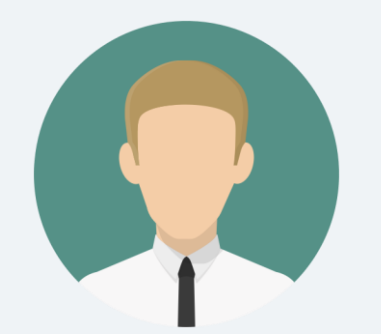

NAGAR

I joined python with Django course in Inventateq. I am very comfortable in writing programs on my own after completing the course here. The trainer makes us to write programs in the class. Which is the unique methodology here.

 **SADHIKA PARVEEN**

### 12,409+ Success Stories Here is what they say about INVENTATEQ.

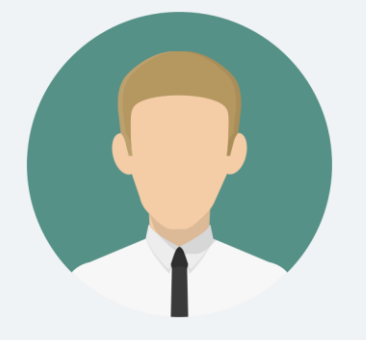

I attended the Python training in Inventateq. Previously I had no knowledge of Python. The institute gives us a fair idea on practically working on python programs with a variety of scenarios. It has highly increased my logical thinking and made me quite thorough with the Python syntax. concepts strong.

#### **SURENDRA KUMAR**

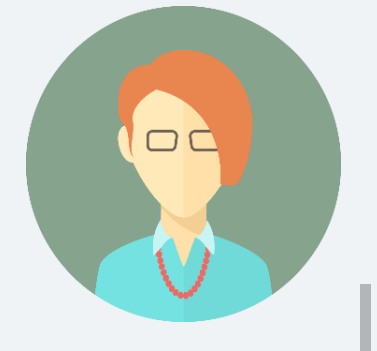

I took python classes from Inventateq. This man got the stuff and he know how to teach programming language in a practical way. writing more programs are really matters than just sitting at looking at white board. here u write programs throughout the class, end of the day makes u feel like more confident in programming.

**TEJASWINI REDDY**

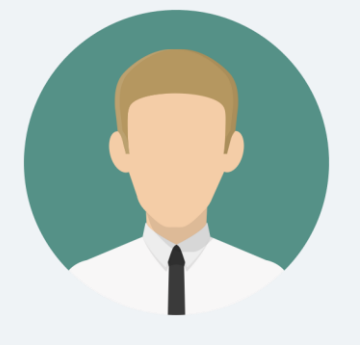

I would suggest Inventateq to anyone who wants to learn Python with Django. The teaching method will be to teach concept first and write a program on it in the class. Trainer explains one program and the students has to write the next programs with some extension of requirement.

**RAHUL** 

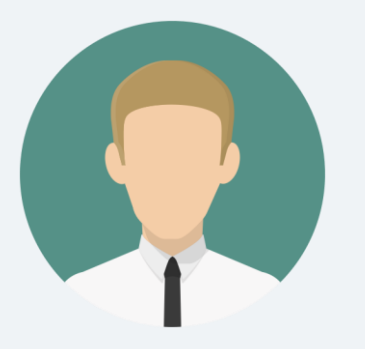

Inventateq is a really good place to start your python training, where they emphasize on programming than on theory. You will surely leave this place with a confidence that you can write a program.

#### **SRIHARI BODA**

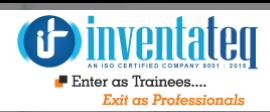

Ī

# Training Process

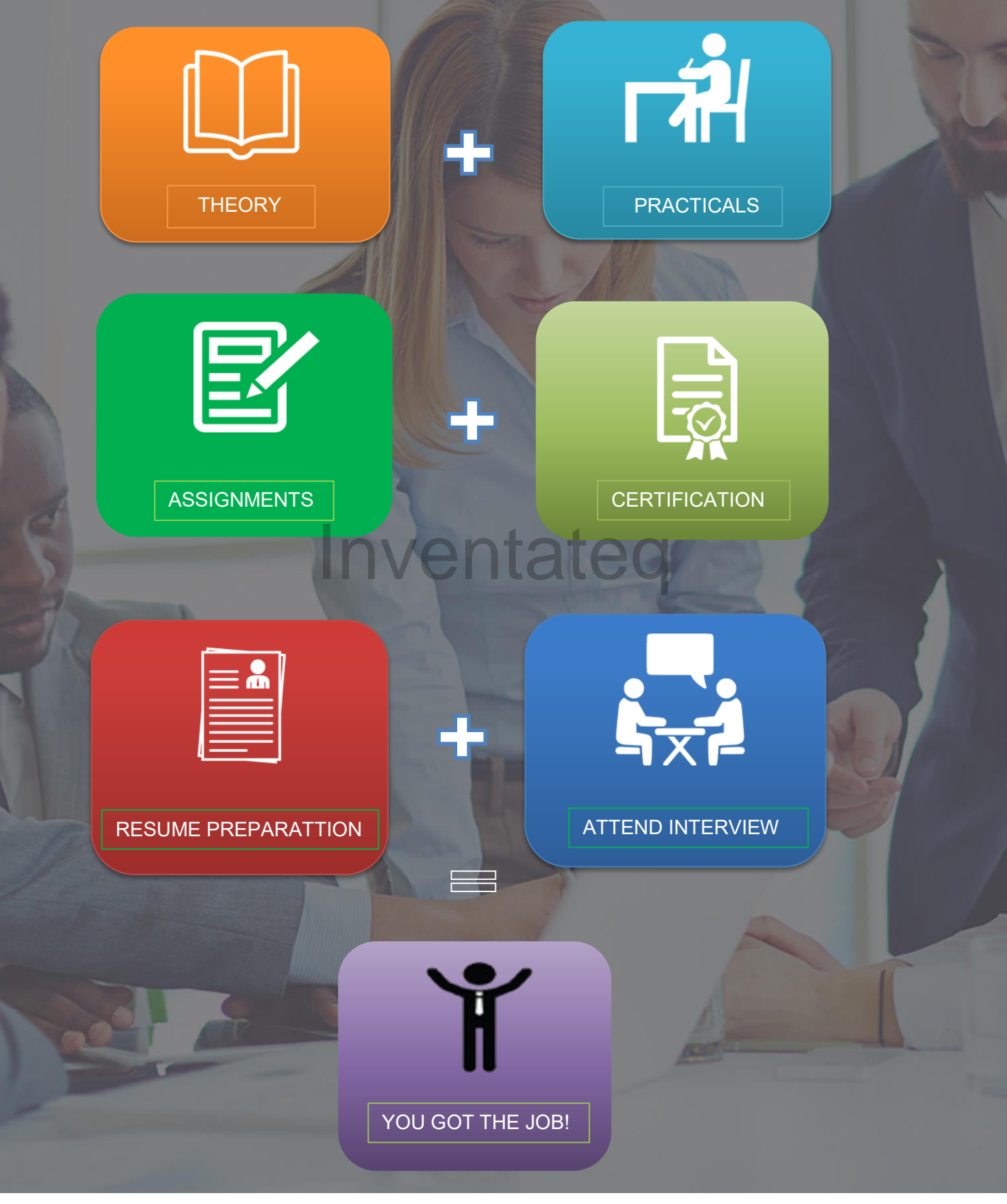

## **Detailed Course Syllabus**

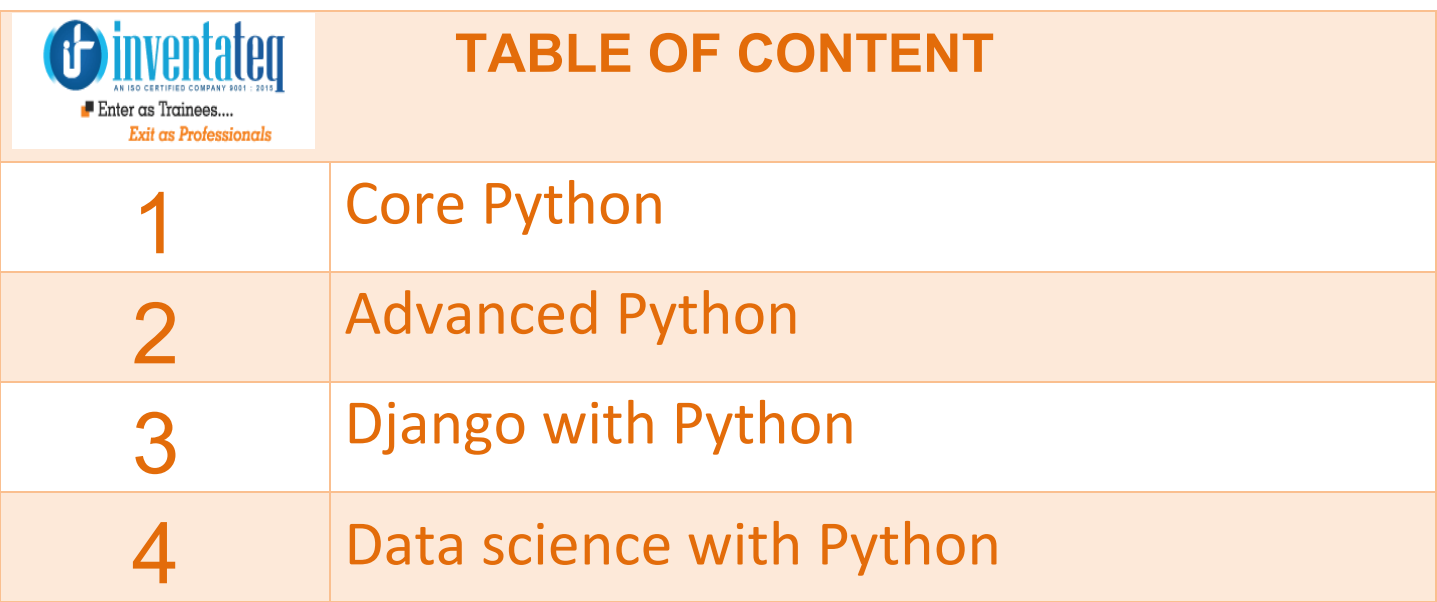

## Inventateq

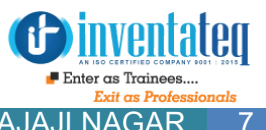

E-MAIL: [info@inventateq.com](mailto:info@inventateq.com) | CALL: 7676765421 | BTM | MARATHAHLLI | JAYANAGAR | RAJAJI NAGAR 7

### **Part I. Getting Started**

## **01.A Python Q&A Session**

- **1.** Why Do People Use Python?
- **2.** Software Quality
- **3.** Developer Productivity
- **4.** Is Python a "Scripting Language"?
- **5.** OK, but What's the Downside?
- **6.** Who Uses Python Today?
- **7.** What Can I Do with Python?
- **8.** Systems Programming
- **9.** GUIs
- **10.** Internet Scripting
- **11.** Component Integration
- **12.** Database Programming
- **13.** Rapid Prototyping
- **14.** Numeric and Scientific Programming
- 14. Numeric and Scientific Programming<br>15. And More: Gaming, Images, Data Mining, Robots, Excel...
- **16.** How Is Python Developed and Supported?
- **17.** Open Source Tradeoffs
- **18.** What Are Python's Technical Strengths?
- **19.** It's Object-Oriented and Functional
- **20.** It's Free
- **21.** It's Portable
- **22.** It's Powerful
- **23.** It's Mixable
- **24.** It's Relatively Easy to Use
- **25.** It's Relatively Easy to Learn
- **26.** It's Named After Monty Python
- **27.** How Does Python Stack Up to Language X?

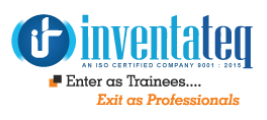

I

### **02. How Python Runs Programs**

- **1.** Introducing the Python Interpreter
- **2.** Program Execution
- **3.** The Programmer's View
- **4.** Python's View
- **5.** Execution Model Variations
- **6.** Python Implementation Alternatives
- **7.** Execution Optimization Tools
- **8.** Frozen Binaries
- **9.** Future Possibilities?

### **03. How You Run Programs**  The Prompt

- **1.** The Interactive Prompt
- **2.** Starting an Interactive Session
- **3.** The System Path
- **4.** New Windows Options in .: PATH, Launcher
- **5.** Where to Run: Code Directories
- **6.** What Not to Type: Prompts and Comments
- **7.** Running Code Interactively
- **8.** Why the Interactive Prompt?
- **9.** Usage Notes: The Interactive Prompt
- **10.** System Command Lines and Files
- **11.** A First Script
- **12.** Running Files with Command Lines
- **13.** Command-Line Usage Variations

## **01. CORE PYTHON**

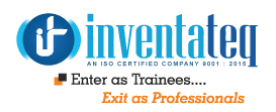

### **Course Objective**:

- Master in Python programing language
- Understand Python Scripts on UNIX/Windows,Python Editors and IDEs
- Master the Concepts of Sequences and File operations
- Learn how to use and create functions,sorting different elements ,Lambda function,error handling techniques and Regular expressions ans using modules in Python

**Inventateq** 

• How to use python in realtime project and sample projects

### **Course Syllabus**

### **Introduction**

- History
- Features
- Setting up path
- Working with Python
- Basic Syntax
- Variable and Data Types
- Operator

### **Conditional Statements**

- $\bullet$  If
- If- else
- Nested if-else
- Examples

### **Looping**

- For
- While
- Nested loops
- Examples

### **Control Statements**

- Break
- Continue
- Pass
- Examples

### **String Manipulation**

- Accessing Strings
- **•** Basic Operations
- String slices
- Function and Methods
- Examples

#### **Lists**

ł

- Introduction
- Accessing list
- Operations
- Working with lists
- Function and Methods

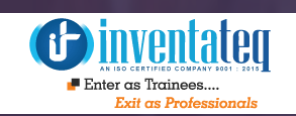

### **Tuple**

- Introduction
- Accessing tuples
- Operations
- Working
- Functions and Methods
- Examples

### **Dictionaries**

- Introduction
- Accessing values in dictionaries

**C** inventated  $\blacksquare$  Enter as Trainees... **Fuit an Denforce** 

- Working with dictionaries
- Properties
- Functions
- Examples | nventateq

### **Functions**

- Defining a function
- Calling a function
- Types of functions
- Function Arguments
- **Anonymous** functions
- Global and local variables
- Examples

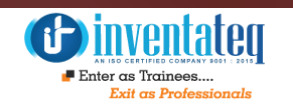

### **Lambda Operator, Filter, Reduce and Map**

- Lambda function
- Filter function
- Reduce function
- Map function

### **List Comprehension:**

- Introduction
- Generator Comprehension
- Set Comprehension

### **Modules**

- Importing module
- Math module
- Random module Inventateq
- Packages
- Composition
- Examples

### **Input-Output**

- Printing on screen
- Reading data from keyboard
- Opening and closing file
- Reading and writing files
- **Functions**
- Examples

### **Exception Handling**

- Exception
- Exception Handling
- Except clause
- Try ??? finally clause
- User Defined Exceptions
- Examples

### **Regular expressions**

- Match function
- Search function
- Matching VS Searching
- Modifiers
- Patterns
- Examples

### **Packages:**

- Predefined Packages
- User Defined packages

### **File Handling**

- Text Files
- Binary Files
- Zip and Unzip Files
- Pickling
- Unpickling
- Reading Program from another Program In Command Prompt

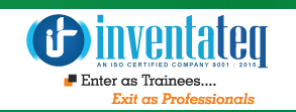

**Inventateq** 

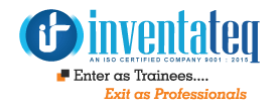

## **02. ADVANCED PYTHON**

### **OOPS**

- Class and object
- Attributes
- Methods
- Overloading
- Overriding
- Data hiding

### **Inheritance**

- Single Inheritance
- Multilevel Inheritance
- Multiple Inheritance
- Hybrid Inheritance
- Hierarchal Inheritance  $\begin{array}{c} \texttt{rance} \ \texttt{neitance} \end{array}$
- IS-A Relationship and HAS-A Relationship

### **Polymorphism**

- Duck Type Philosophy
- Method Overloading
- Operator Overloading
- Constructor Overloading
- Method Overriding
- Constructor Overirding

## **Database**

- Introduction
- Connections
- Executing queries
- Transactions
- Handling error

### **Networking**

- Socket
- Socket Module
- Methods
- Client and server
- Internet modules
- 

### **Multithreading:**

- Introduction Multitasking • Introduction Multitasking<br>• isAlive Inventation
- 
- Enumerate
- Thread Class
- Demonstrate
- Running Parallel Program
- Operating Based Multithreading

### **GUI Programming**

- Introduction
- Tkinter Programming
- **Tkinter Programming**

### **Data Science With Python**

- Introduction
- Setting up with environment
- Basic data types
- Numpy arrays
- **Exploring Pandas**
- Pandas Series and Data Frames
- Statistics with Pandas

**DatFrames** 

### **Projects:-**

- **1) Real Time Projects**
- **2) Resume Preparation**

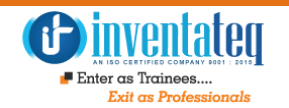

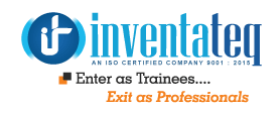

## **03. DJANGO WITH PYTHON**

### **Home**

- Audience
- Prerequisites

### **Basics**

- History of Django
- Design Philosophies
- Advantages of Django

### **Overview**

- MVC Pattern
- DJANGO MVC MVT Pattern  $\mathsf{WCG}\text{-}\mathsf{WVT}$  Pattern $\bigcap\bigcup_{i=1}^n\mathbb{C}[i]$

### **Environment**

- Installing Python
- Installing Django
- Database Setup
- Web Server

### **Creating a Project**

- Create a Project
- The Project Structure
- Setting Up Your Project

### **Sending E-mails**

- Sending a Simple E-mail
- Sending Multiple Mails with send mass mail
- Sending Multiple Mails with send mass mail
- Sending E-mail with Attachment

### **Generic Views**

- Static Pages
- List and Display Data from DB

### **Form Processing**

- Using Form in a View
- Using Our Own Form Validation

### **File Uploading**

 Uploading an Image Inventateq

### **Apps Life Cycle**

- Create an Application
- Get the Project to Know About Your Application

### **Admin Interface**

• Starting the Admin Interface

### **Creating Views**

**Simple View** 

#### **Template System**

- The Render Function
- Django Template Language (DTL)
- Filters
- Tags

### **Tags**

- Creating a Model
- Manipulating Data (CRUD)
- Linking Models

#### **Comments**

- Dreamreal Model
- hello view
- hello.html template

### **Real Time Projects**

### **1) E-Commerce domain applications**

- $\triangleright$  Front-End
- $\triangleright$  Back-End
- $\triangleright$  HTML

#### $\triangleright$  CSS

- > BOOTSTRAP
- DJANGO
- $\triangleright$  SQL ite

### STUDENT BENEFITS

**Inventateq** 

- $\triangleright$  PROJECT TO PRACTICE
- $\triangleright$  PRACTICAL CLASSES
- **EXECUME PREPARATION SUPPORT**
- **INTERVIEW QUESTION & ANSWERS**

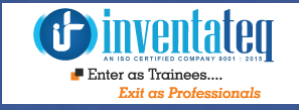

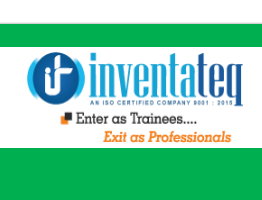

### OUR HIRING PARTNERED COMPANIES LIST

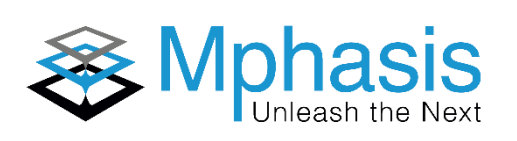

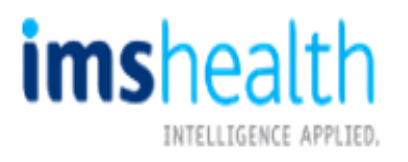

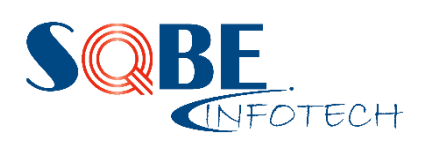

### Tech Mahindra

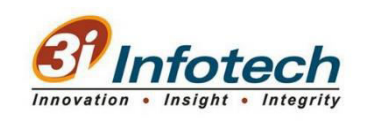

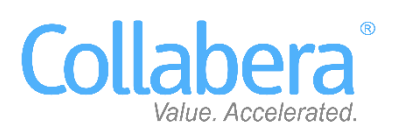

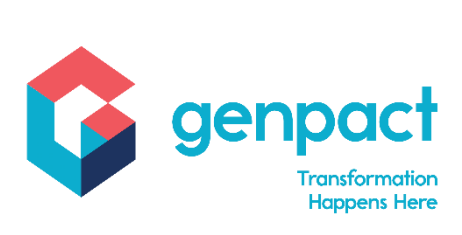

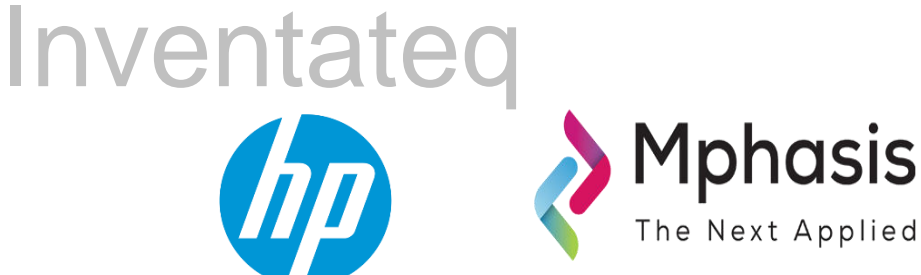

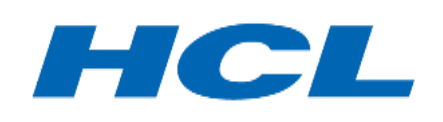

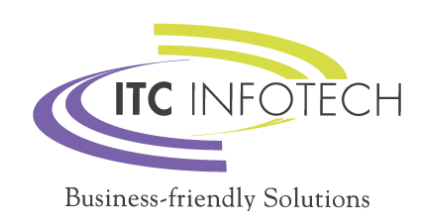

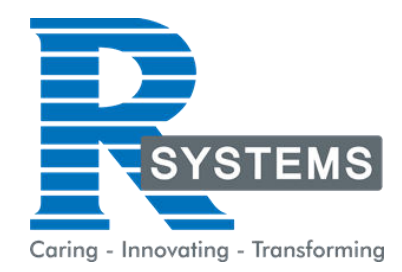

## **POPULAR COURSES FROM INVENTATEQ**

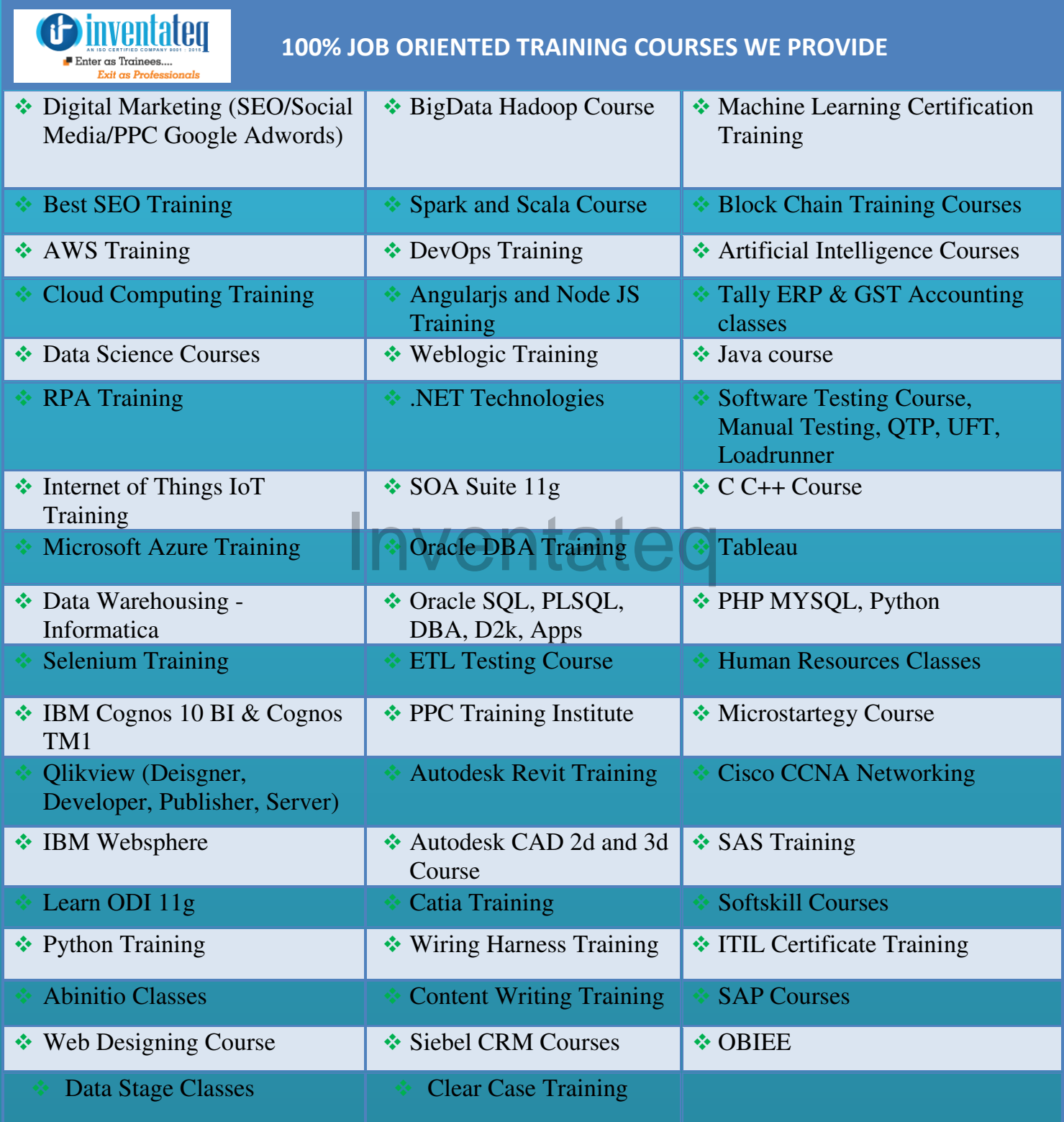

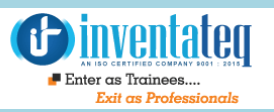

## **6 CENTERS AND COUNTING**

### **BTM LAYOUT MARATHALLI**

#687, 1st Floor, 29th Main, 3rd Cross, Coming from Silkboard, take left at AXA company signal, opp to OI Play school, Bangalore, Karnataka. Call us : 080 - 42108236 Mail Us: inventateq.btm@gmail.com

No.43, 3rd Floor, Marathahalli, from Old Brand Factory towards Old Airport,Next to Axis Bank, Bangalore, Karnataka Call us: 080 - 42024661 Mail Us: inventateqq.marathahalli@gmail.com

No. 16, 2nd Floor, 11th Main Road, Jayanagar 4th 'T' Block, Next to Jayanagar Head Post-office, Bangalore – 41. Call us: 080 - 41502315 Mail Us: inventateq.jayanagar1@gmail.com

### **JAYA NAGAR RAJAJI NAGAR**

No. 18, 2nd Floor, Mahakavi Kuvempu Rd, near Navrang Theatre Road, Opposite to Nethradhama Hospital MKK Road, 1st Block, Rajajinagar, Bengaluru,KA-560010. Call us 080 - 41713019 Mail Us: inventateq.rajajinagar@gmail.com

### **KALYAN NAGAR CHENNAI IN A GHENNAI IN A GHENNAI I**

No. 509, 4th Main, Kammanahalli Main Rd, HRBR Layout 3rd Block, HRBR Layout, Kalyan Nagar, Bengaluru, Karnataka 560043 Near McDonald's, Opposite to Petrol Bank and Aptech Bangalore, Karnataka 560043. Call us +91-6366644707

Mail Us: inventateq.kalyannagar@gmail.com

Velachery main road, No 2, 11th Main Road, G1 Es El En Manasarover, Vijaya nagar Opposite to Grand Mall, Near Chennai Silks, Next to Venkateswara Super Market, VELACHERY, Chennai, Tamilnadu-600042 Call us +91-9840021877 | 044-43324939 Mail Us: inventateq.chennai@gmail.com

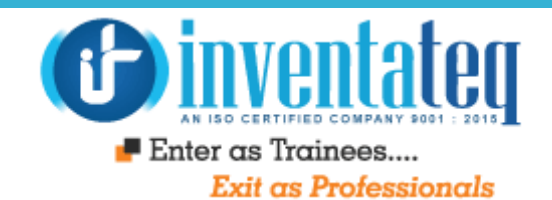

# IT IS TIME YOU GET STARTED WITH FREE<sup>®</sup> DEMO CLASSES **Inventateq**

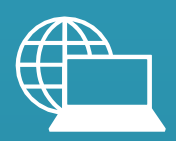

[www.inventateq.com](http://www.inventateq.com/)  [info@inventateq.com](mailto:info@inventateq.com)

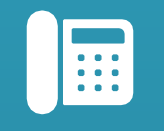

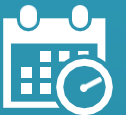

|<br>|76-76-76-5421 Weekdays Batches,<br>|11 ||21 ||22 ||22 ||23 ||24 ||25 ||26 ||27 ||27 ||27 ||27 ||28 ||29 ||29 ||29 || Weekend Batches